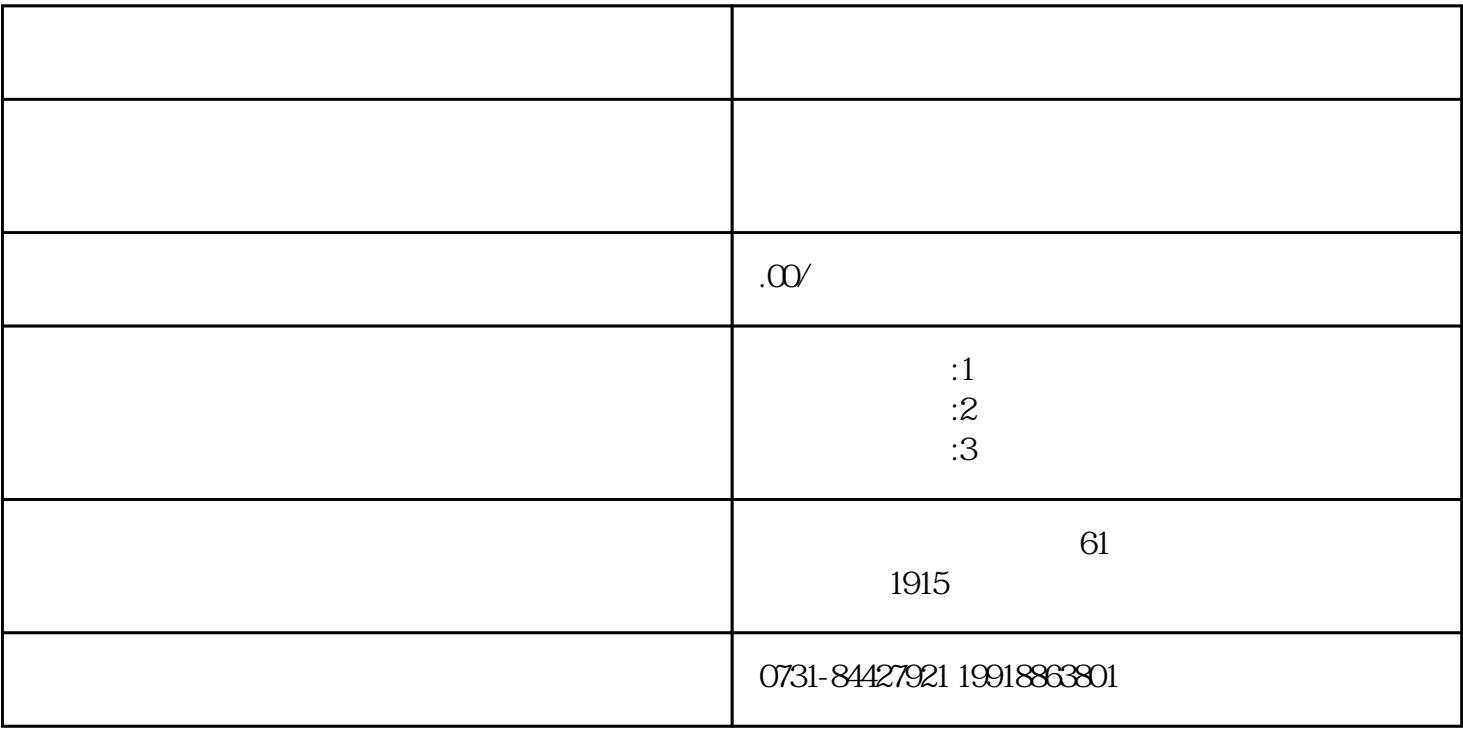

 $\frac{a}{\sqrt{a}}$  , we have  $\frac{b}{\sqrt{a}}$ 

 $z$ ui $=$